## **CARGOX**

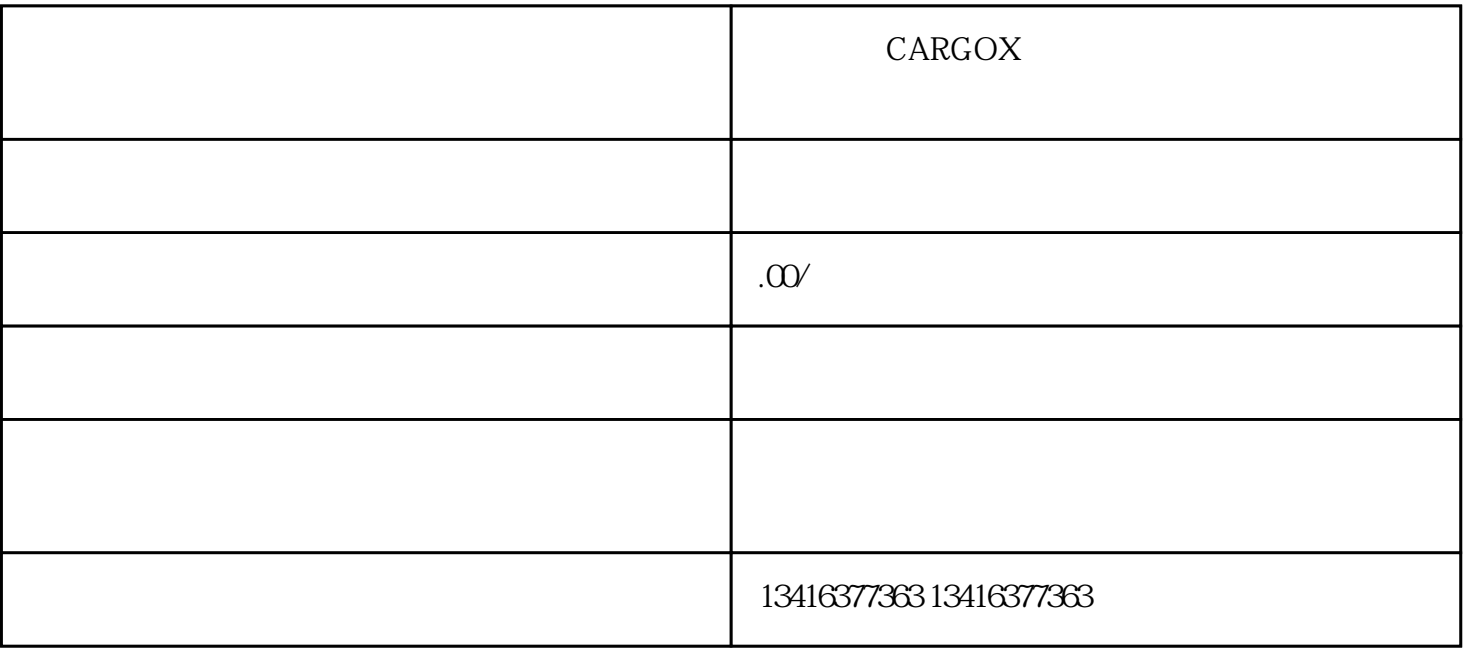

 $CARGOX$ 

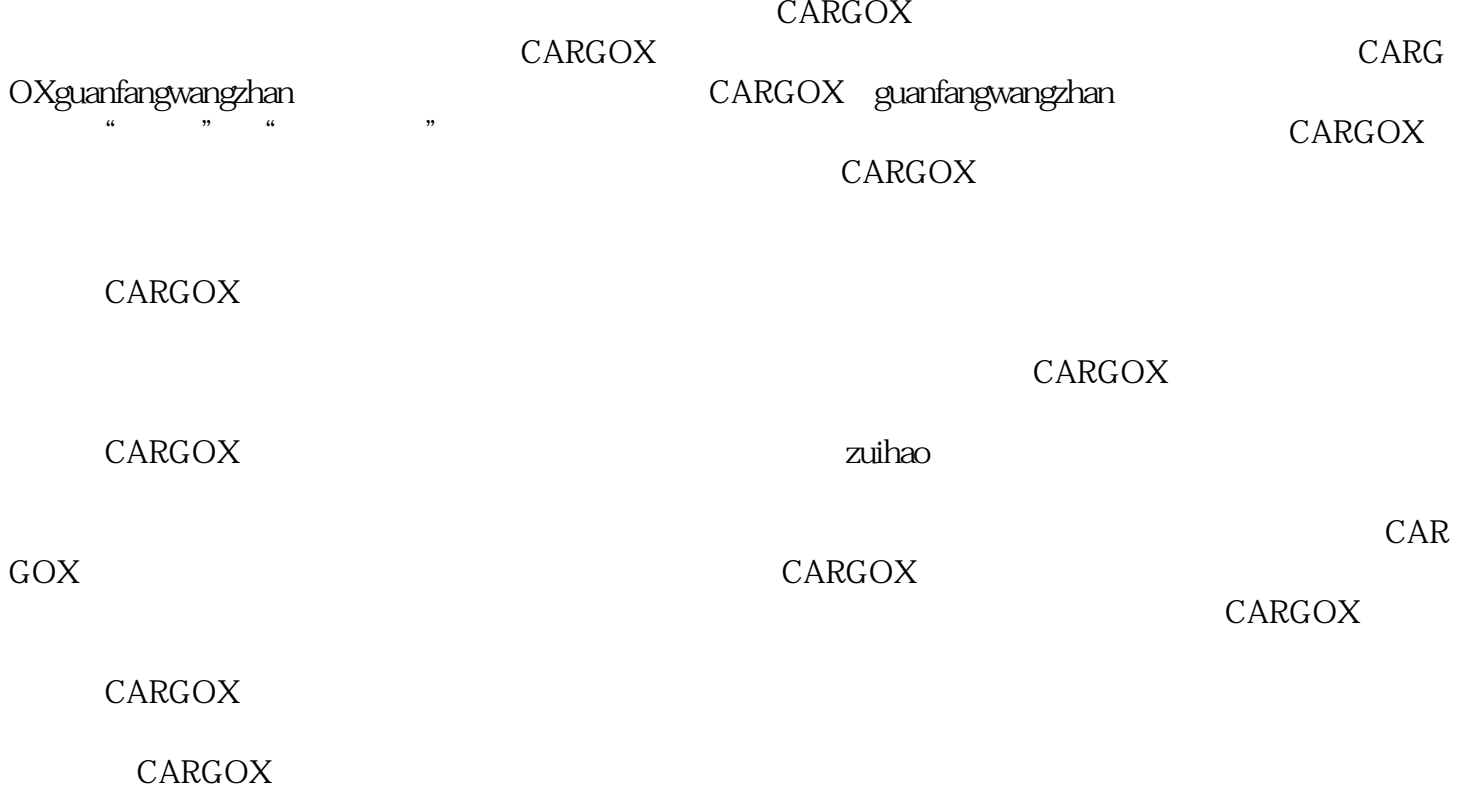